## <span id="page-0-0"></span>Unified LTL Verification and Embedded Execution of UML Models

ACM/IEEE 21<sup>th</sup> International Conference on Model Driven Engineering Languages and Systems (MODELS '18) in Copenhagen, Denmark

Valentin BESNARD<sup>1</sup> Matthias BRUN<sup>1</sup> Frédéric JOUAULT<sup>1</sup> Ciprian TEODOROV <sup>2</sup> Philippe DHAUSSY <sup>2</sup>

<sup>1</sup> ERIS, ESEO-TECH, Angers, France

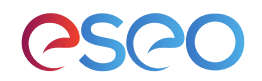

<sup>2</sup> Lab-STICC UMR CNRS 6285, ENSTA Bretagne, Brest, France

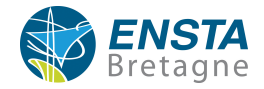

This work has been partially funded by Davidson.

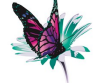

**DAVIDSON** 

Valentin BESNARD (ESEO-TECH) [MODELS '18](#page-55-0) October 17<sup>th</sup>, 2018 1 / 30

## Table of Contents

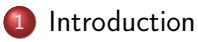

- [Illustrating Example](#page-21-0)
- [UML Execution Engine](#page-27-0)
- [Diagnosis Activities](#page-34-0)
- [Application to the Illustrating Example](#page-40-0)

#### [Conclusion](#page-51-0)

## <span id="page-2-0"></span>Table of Contents

### 1 [Introduction](#page-2-0)

- 2 [Illustrating Example](#page-21-0)
- [UML Execution Engine](#page-27-0)
- [Diagnosis Activities](#page-34-0)
- 5 [Application to the Illustrating Example](#page-40-0)
- **[Conclusion](#page-51-0)**

### Context

#### **Observations**

- Increasing complexity of embedded systems
- **•** Emergence of new needs and applications
- Connection of these systems to networks (IoT)

### Context

#### **Observations**

- Increasing complexity of embedded systems
- Emergence of new needs and applications
- Connection of these systems to networks (IoT)

#### Consequences on software programs

- More prone to uncertain behaviors, security flaws, and design mistakes
- More safety and security requirements

### Context

#### **Observations**

- Increasing complexity of embedded systems
- Emergence of new needs and applications
- Connection of these systems to networks (IoT)

#### Consequences on software programs

- More prone to uncertain behaviors, security flaws, and design mistakes
- More safety and security requirements

#### Consequence on software development

**•** Increasing need of verification and validation

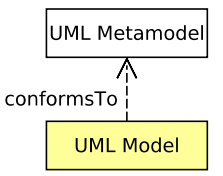

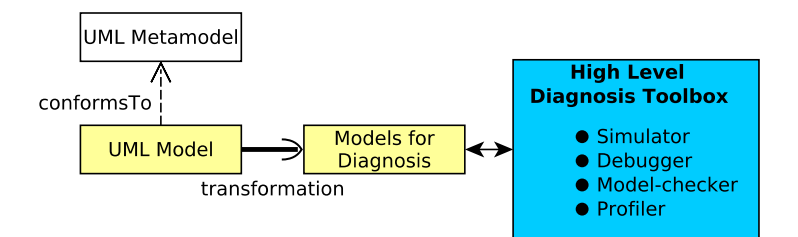

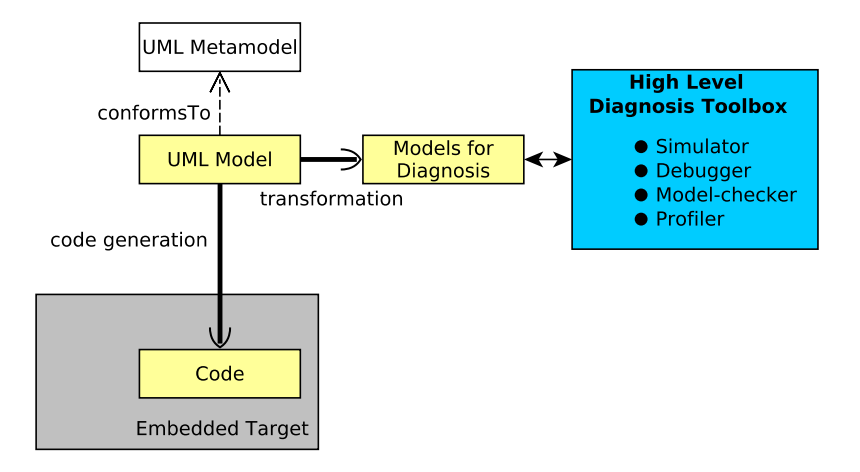

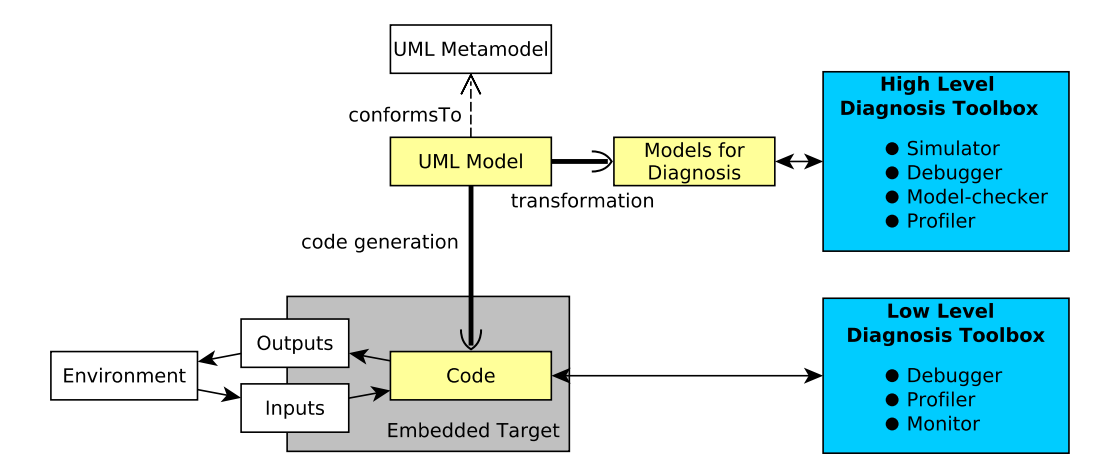

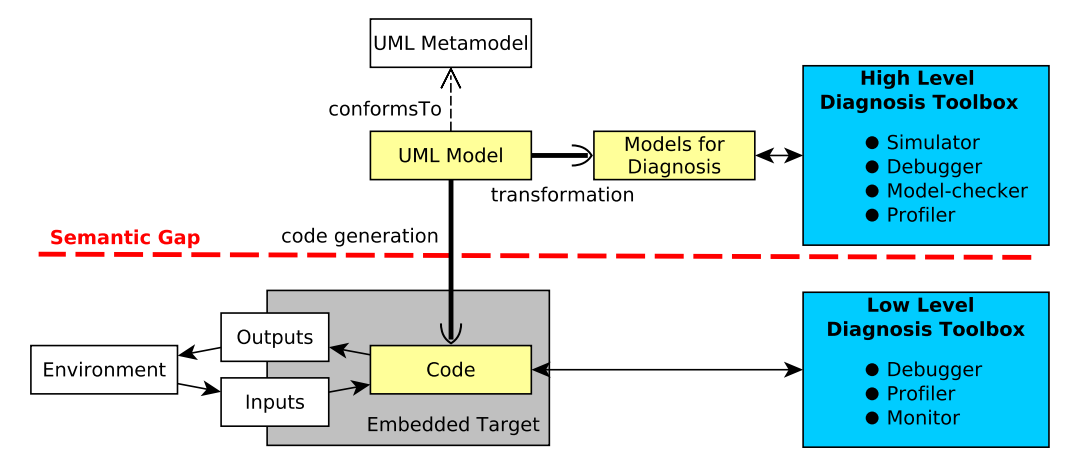

First issue: Semantic gap between design model and executable code.

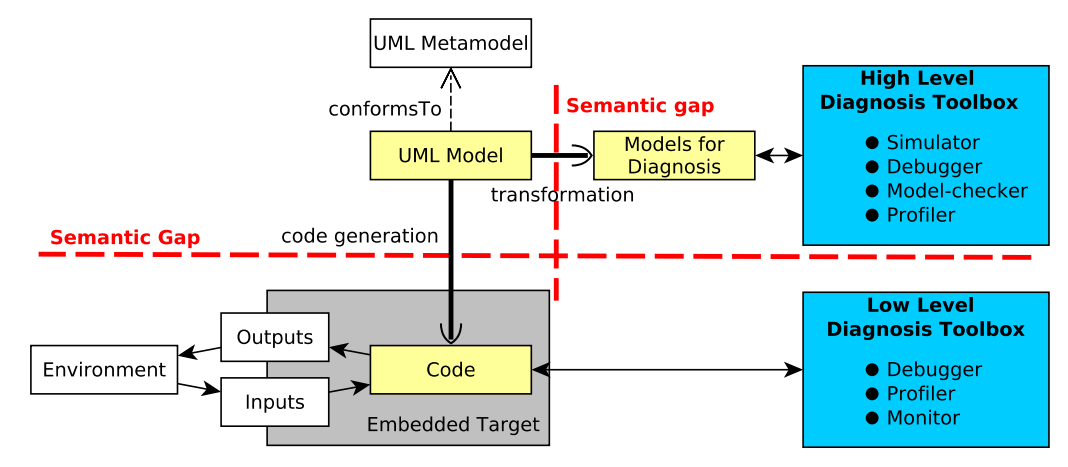

Second issue: Semantic gap between design model and diagnosis model.

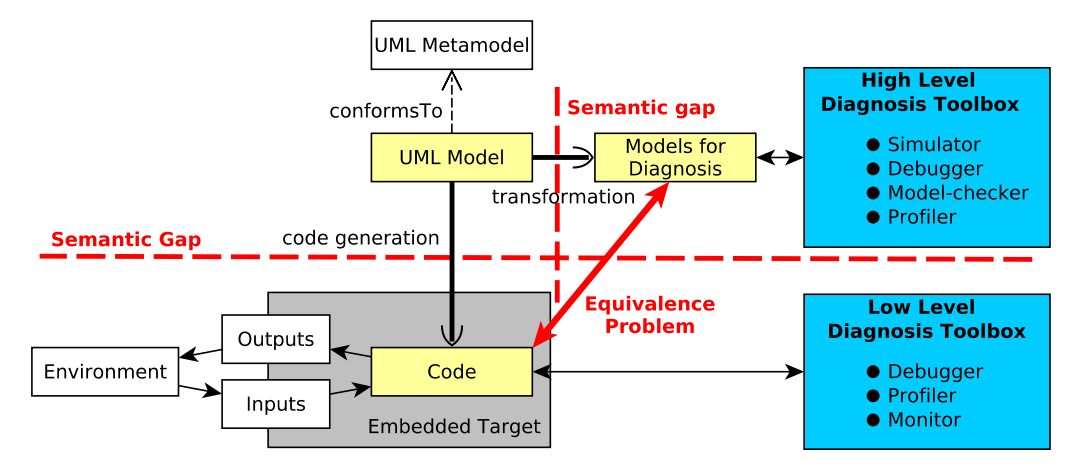

Third issue: An equivalence relation between verified formal models and deployed code should be built, proven, and maintained.

Valentin BESNARD (ESEO-TECH) [MODELS '18](#page-0-0) October 17<sup>th</sup>, 2018 6 / 30

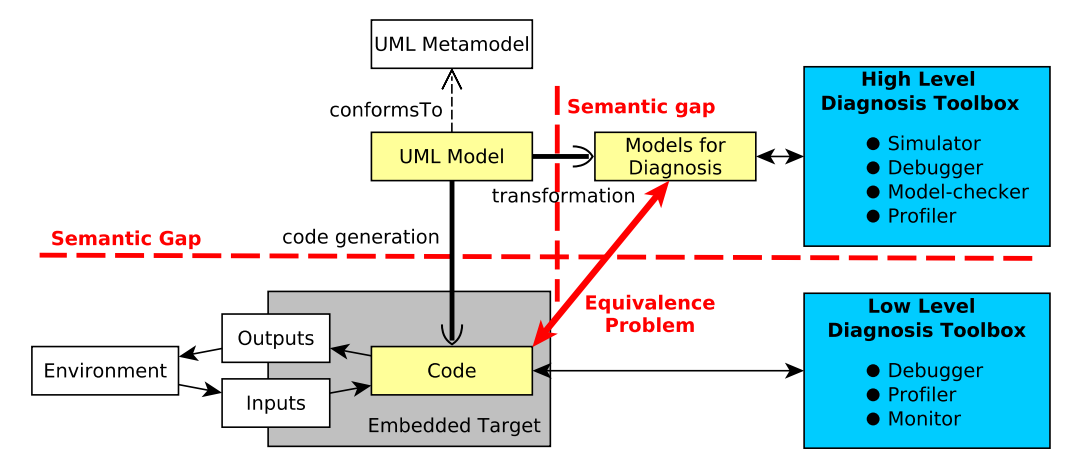

Main cause of these problems: Multiple definitions of the modeling language semantics.

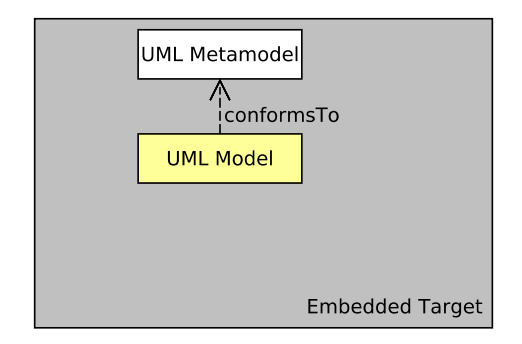

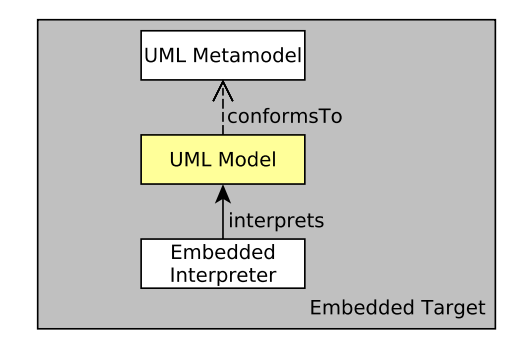

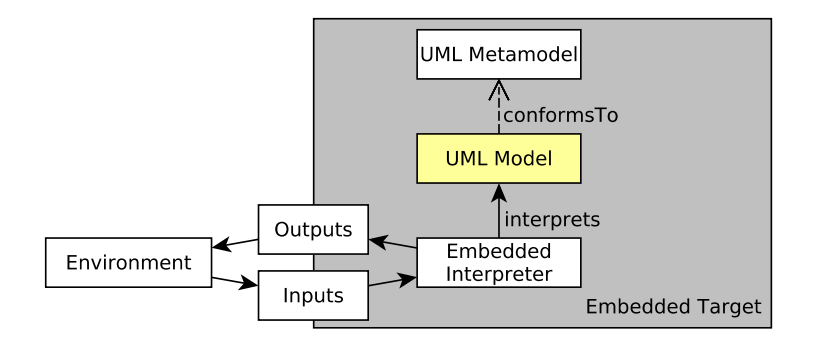

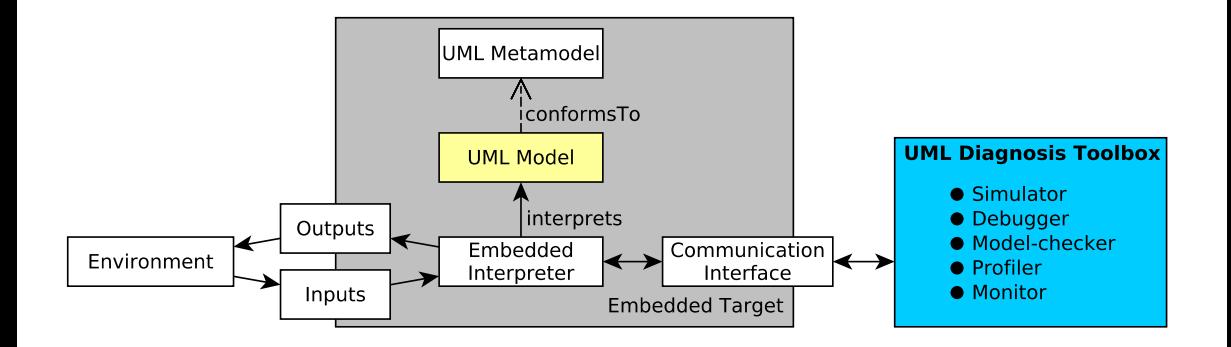

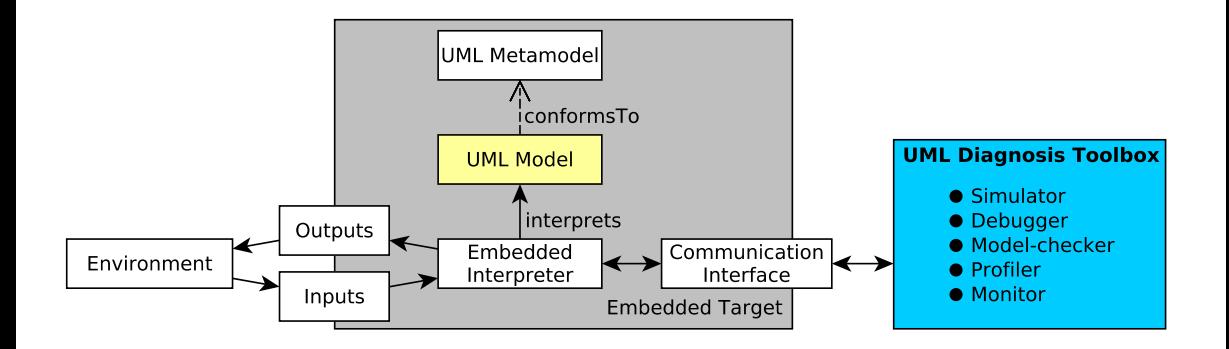

Other tools are able to execute and analyze models:

GEMOC Studio [Bousse et al., 2016], Moliz [Mayerhofer et al., 2012], Moka [Revol et al. 2018], GUML [Charfi et al, 2012], Unicomp [Ciccozzi, 2018], Mbeddr [Voelter et al., 2012], etc.

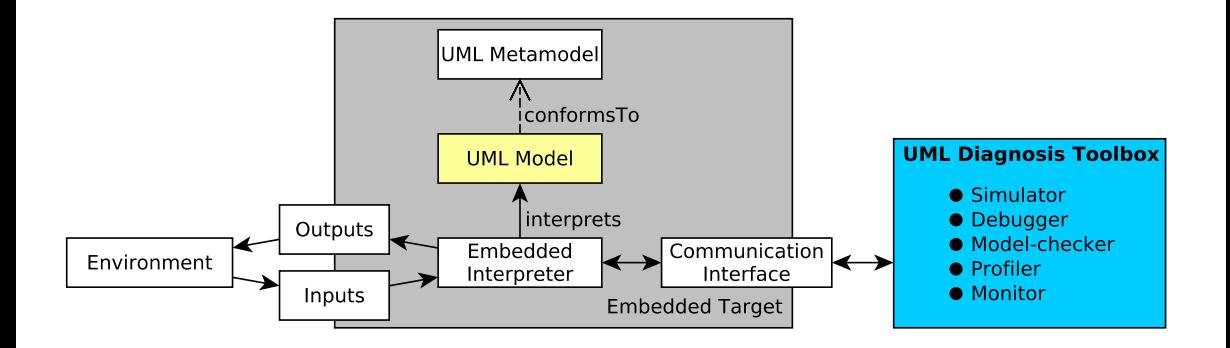

A single implementation of the language semantics for all activities: simulation, execution, and diagnosis.

### **Results**

#### Simulation

**•** Trace-based simulation

#### Execution

- On bare-metal (without operating system) embedded targets
- On desktop computers

### **Diagnosis**

- State-space exploration
- **•** Deadlock detection
- Model-checking of Linear Temporal Logic (LTL) properties

### <span id="page-21-0"></span>Table of Contents

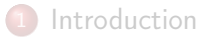

### 2 [Illustrating Example](#page-21-0)

- [UML Execution Engine](#page-27-0)
- [Diagnosis Activities](#page-34-0)
- 5 [Application to the Illustrating Example](#page-40-0)
- **[Conclusion](#page-51-0)**

## Level Crossing Overview

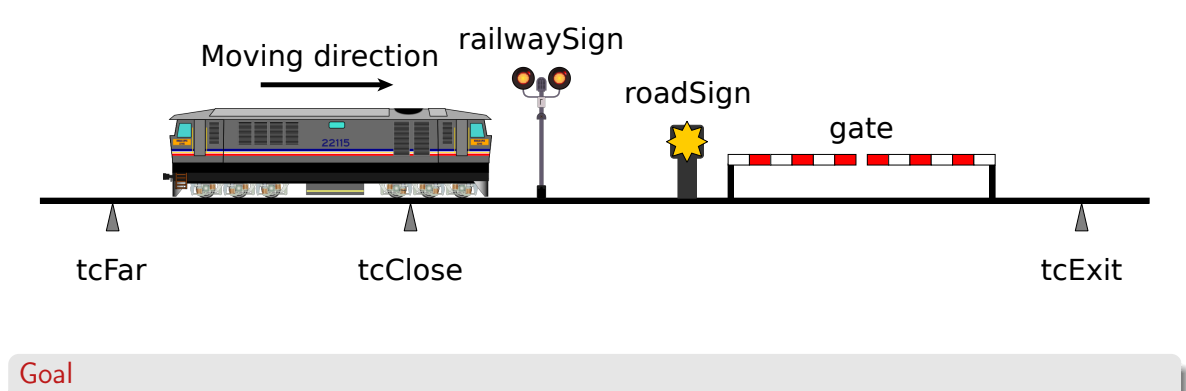

Ensure safety during the passage of the train

Valentin BESNARD (ESEO-TECH) [MODELS '18](#page-0-0) October 17<sup>th</sup>, 2018 10 / 30

## Level Crossing Model Requirements

#### Deadlock detection

**•** Ensuring that the model is deadlock free.

#### System requirements

- **1** The Gate is closed when the Train is on the level crossing.
- The light of the RoadSign is active when the Train is on the level crossing.
- The Gate finally opens after being closed.
- **4** The light of the RoadSign is finally turn off after being activated.

# Level Crossing Model (Class Diagram)

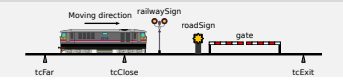

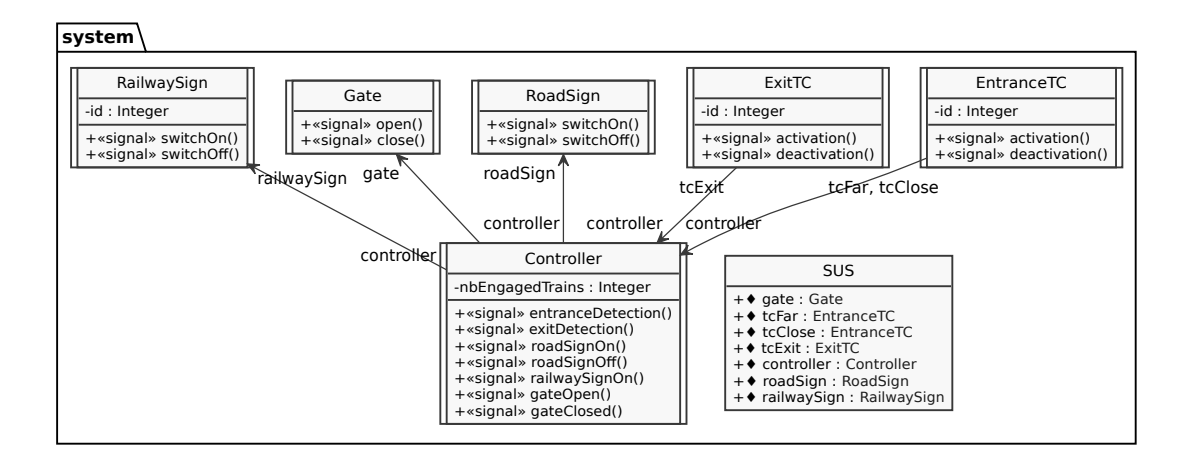

# Level Crossing Model (Composite Structure Diagram)

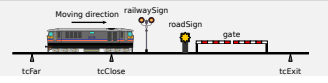

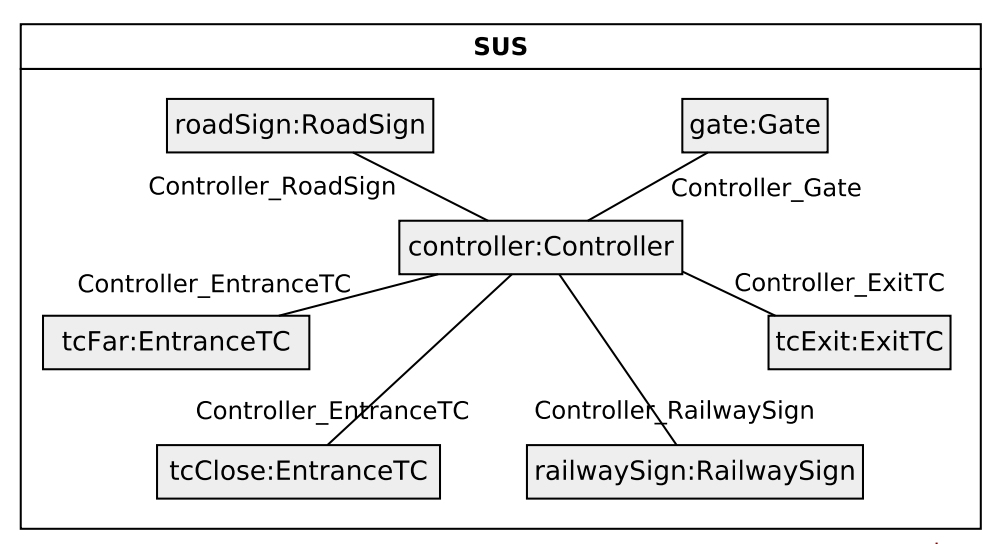

## Level Crossing Model (State Machines)

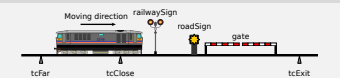

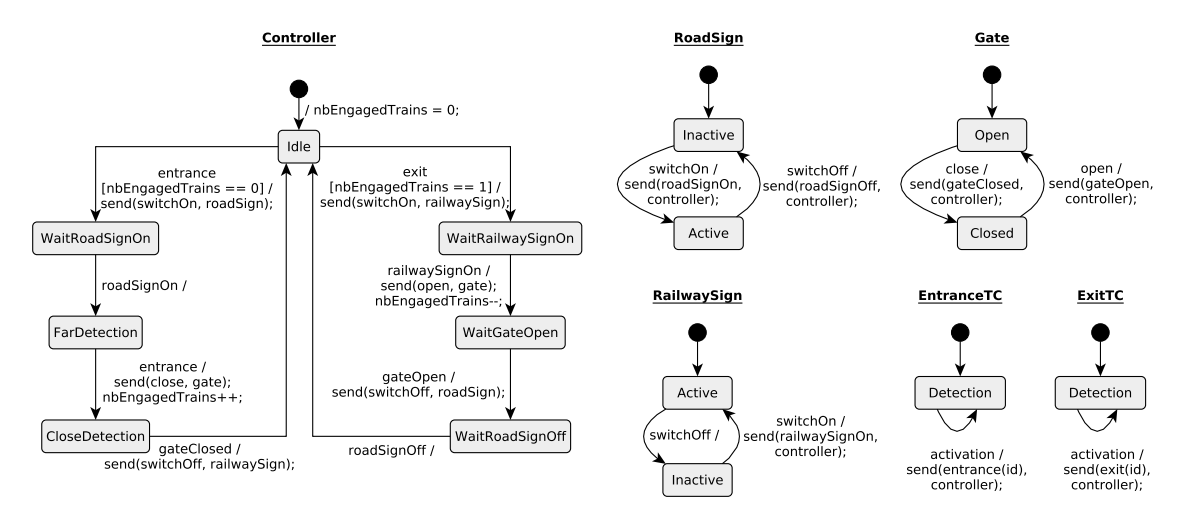

### <span id="page-27-0"></span>Table of Contents

- **[Introduction](#page-2-0)**
- 2 [Illustrating Example](#page-21-0)

### 3 [UML Execution Engine](#page-27-0)

- [Diagnosis Activities](#page-34-0)
- 5 [Application to the Illustrating Example](#page-40-0)
- **[Conclusion](#page-51-0)**

### UML Interpreter Design

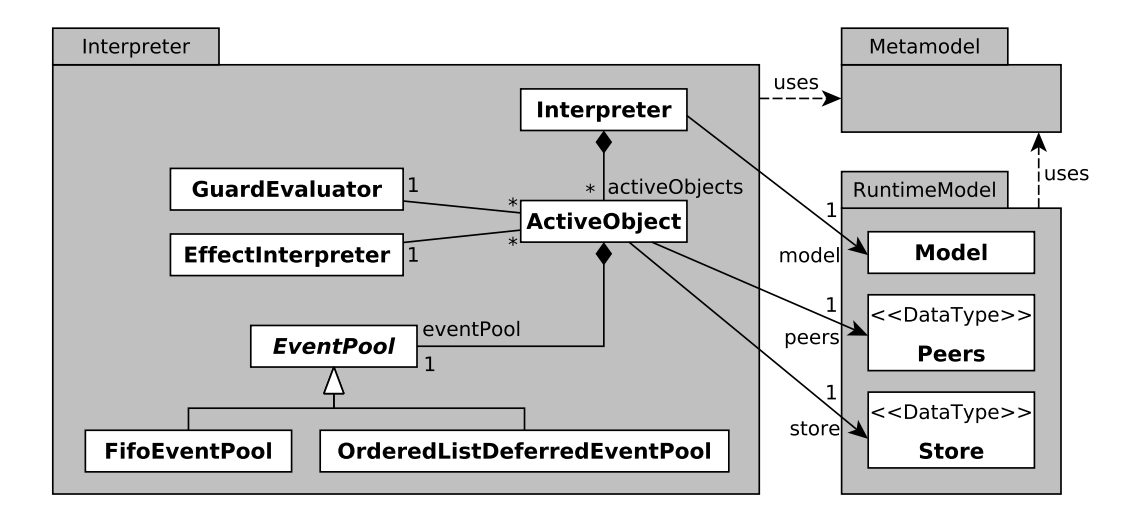

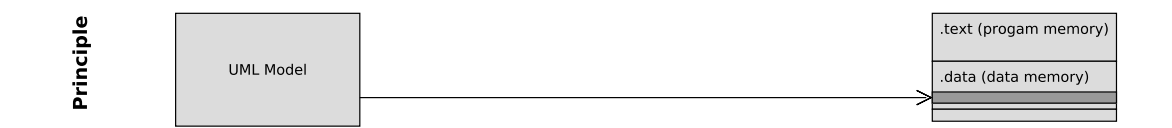

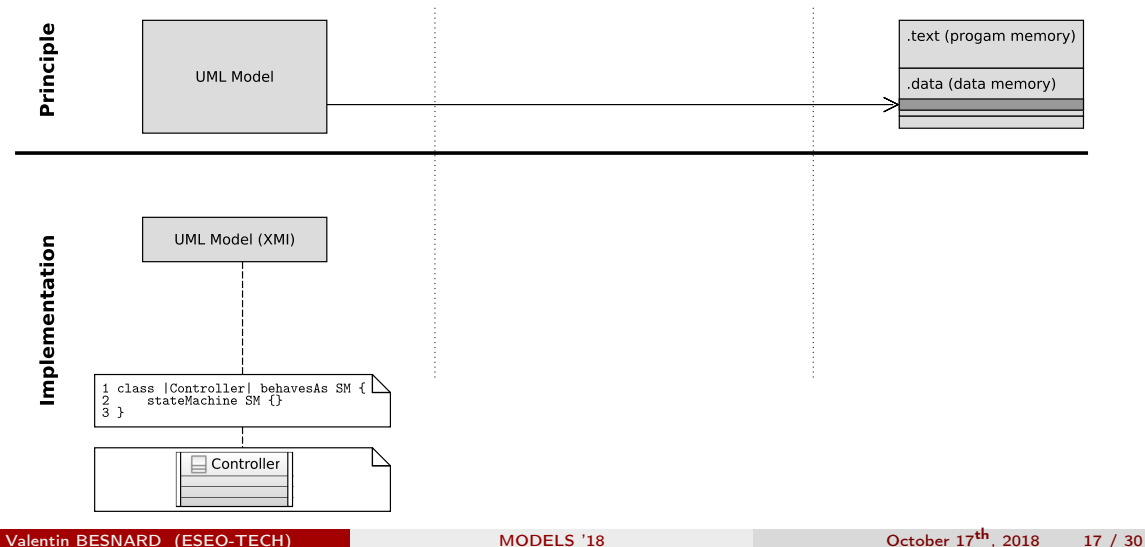

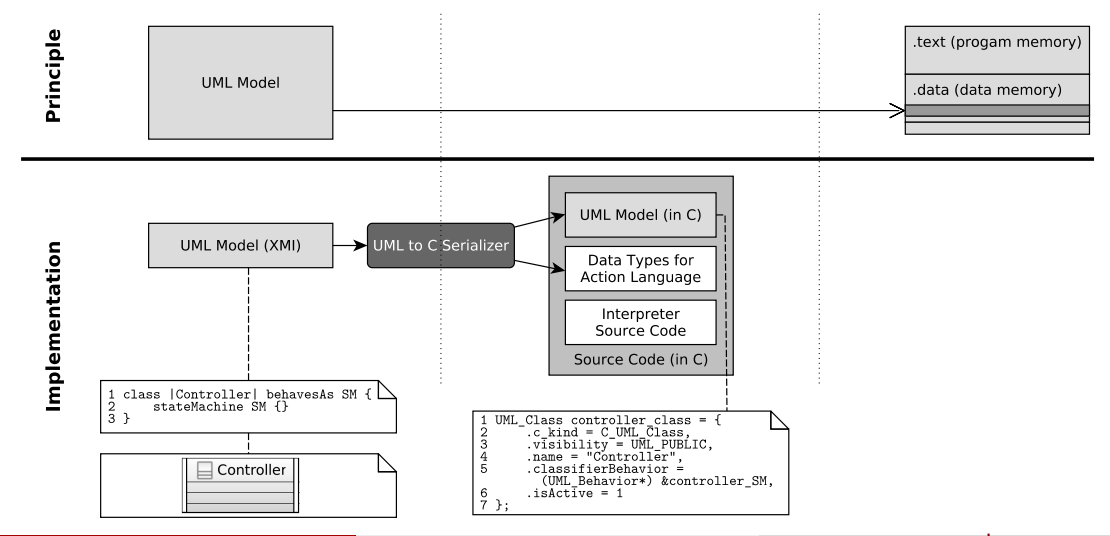

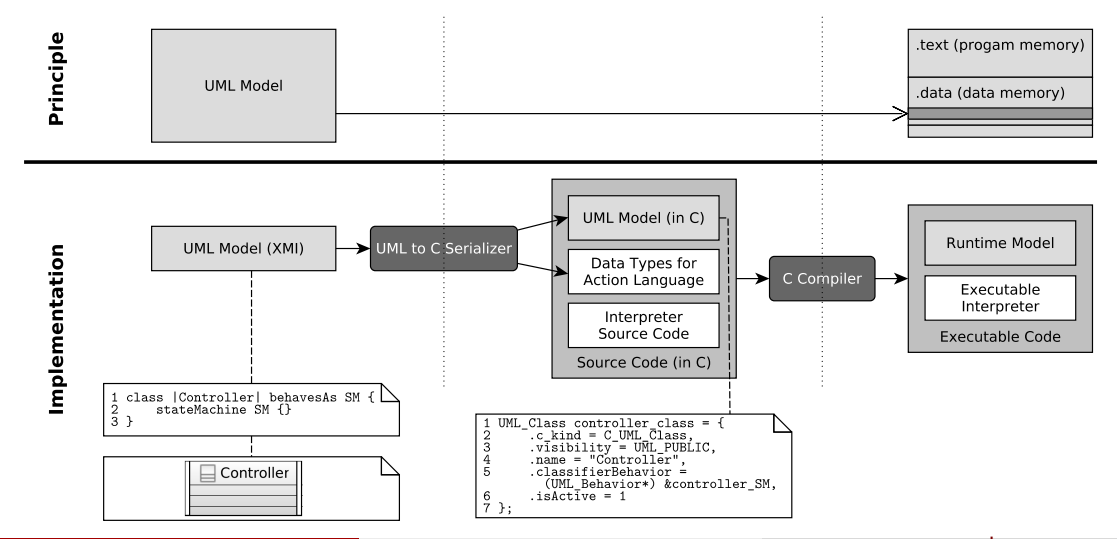

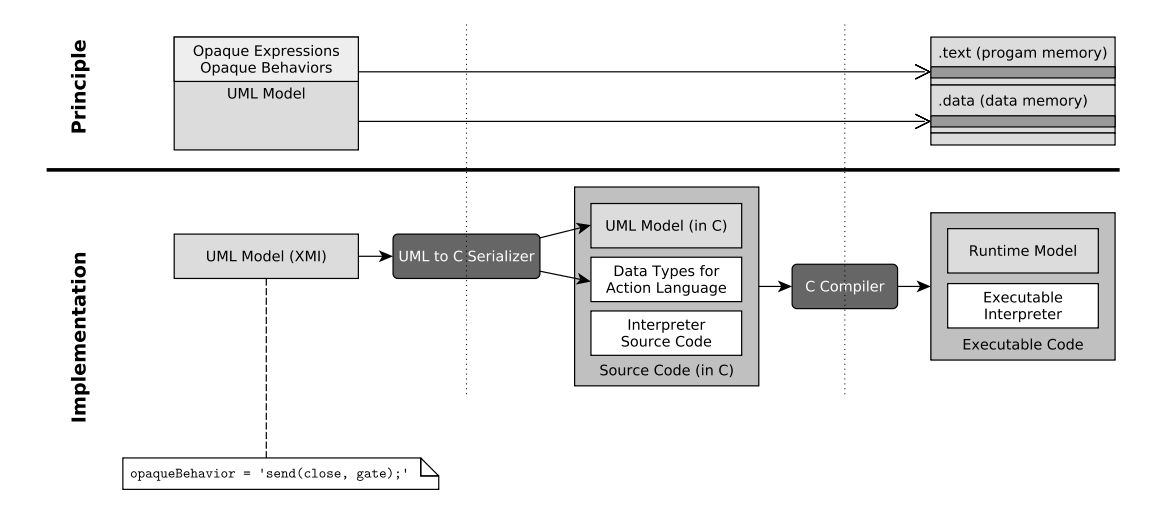

### <span id="page-34-0"></span>Table of Contents

- **[Introduction](#page-2-0)**
- **[Illustrating Example](#page-21-0)**
- [UML Execution Engine](#page-27-0)
- 4 [Diagnosis Activities](#page-34-0)
- 5 [Application to the Illustrating Example](#page-40-0)
- **[Conclusion](#page-51-0)**

## UML Model Diagnosis: Goals and Requirements

#### Our goals

**Simulate the model** 

#### Requirements to achieve these goals

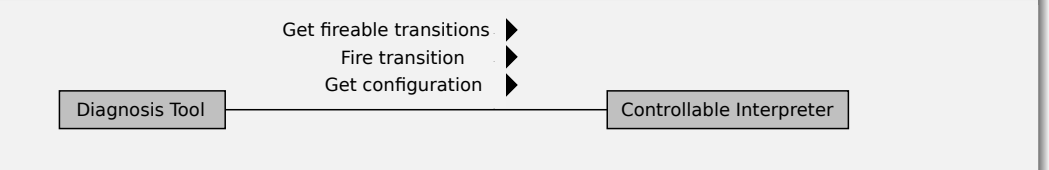

## UML Model Diagnosis: Goals and Requirements

#### Our goals

- Simulate the model (with rollback for back-in-time simulation)
- Explore the model state-space
- **O** Detect deadlocks

#### Requirements to achieve these goals

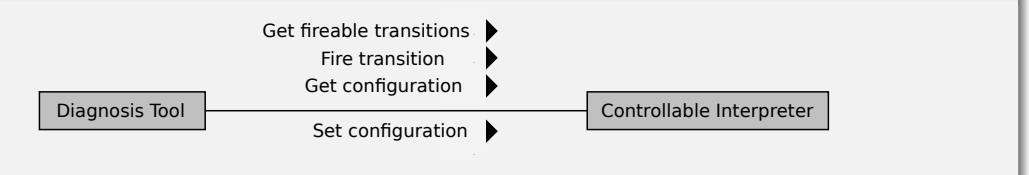

## UML Model Diagnosis: Goals and Requirements

#### Our goals

- Simulate the model (with rollback for back-in-time simulation)
- Explore the model state-space
- **O** Detect deadlocks
- Verify formal properties via model-checking

### Requirements to achieve these goals

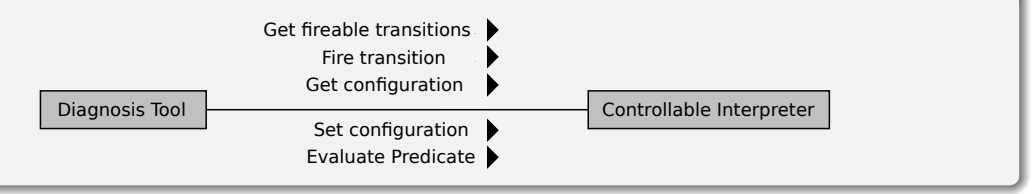

## Diagnosis Design

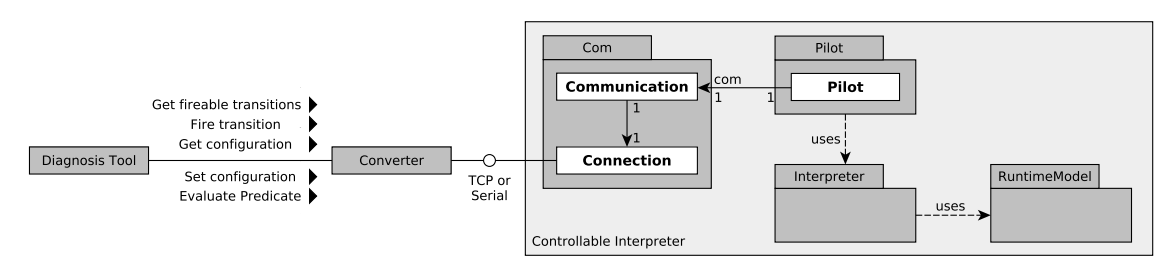

Design of an application layer protocol over:

- TCP connection
- Serial connection (e.g., UART, USB)

## Diagnosis Design

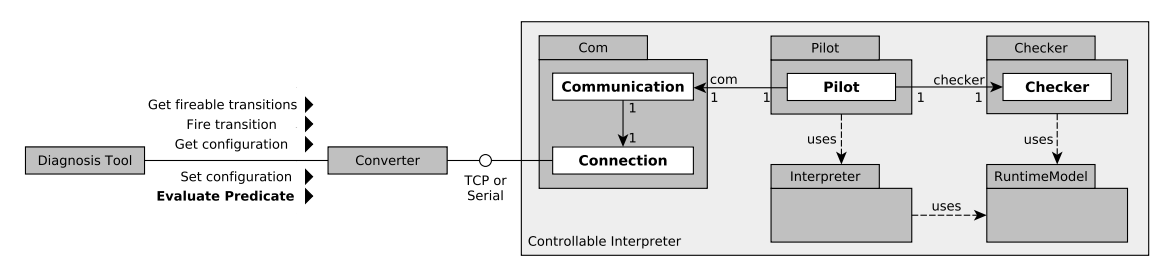

A formal property consists of:

- Atomic propositions (i.e., predicates related to model concepts)
	- $\rightarrow$  Compiled into executable code by the converter
	- $\rightarrow$  Evaluated by the controllable interpreter
- Logical operators used to link atomic propositions together
	- $\rightarrow$  Evaluated by the diagnosis tool (model-checker)

## <span id="page-40-0"></span>Table of Contents

- **[Introduction](#page-2-0)**
- **[Illustrating Example](#page-21-0)**
- [UML Execution Engine](#page-27-0)
- [Diagnosis Activities](#page-34-0)
- 5 [Application to the Illustrating Example](#page-40-0)
	- **[Conclusion](#page-51-0)**

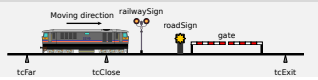

## Level Crossing Model Under Verification

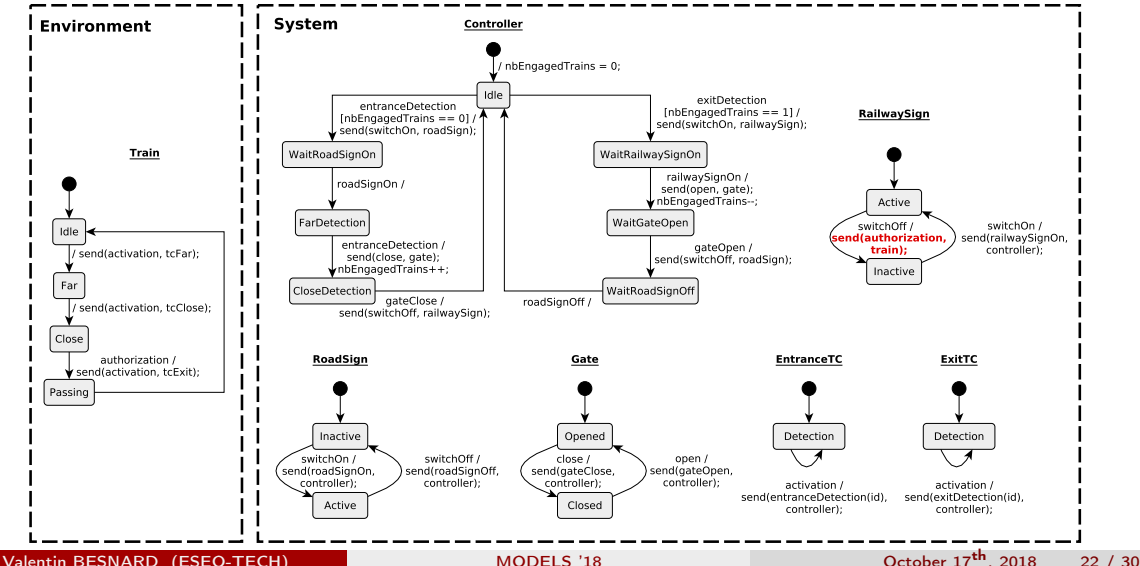

## Model-Checking of the Level Crossing Model

#### Expression of Properties into LTL

- **1** [] !(trainIsPassing && gateIsOpen)
- <sup>2</sup> [] !(trainIsPassing && roadSignIsOff)
- <sup>3</sup> [] (gateIsClosed -> <> gateIsOpen)
- [] (roadSignIsOn -> <> roadSignIsOff)

## Model-Checking of the Level Crossing Model

#### Expression of Properties into LTL

- **1** [] !(trainIsPassing && gateIsOpen)
- <sup>2</sup> [] !(trainIsPassing && roadSignIsOff)
- <sup>3</sup> [] (gateIsClosed -> <> gateIsOpen)
- <sup>4</sup> [] (roadSignIsOn -> <> roadSignIsOff)

#### Expression of Atomic Propositions

- trainIsPassing = |train.state == PASSING|
- $\bullet$  gateIsClosed =  $|$ gate.state == CLOSED $|$
- $\bullet$  gateIsOpen =  $|$ gate.state == OPEN $|$
- $\bullet$  roadSignIsOn =  $|$ roadSign.state == ACTIVE
- roadSignIsOff = |roadSign.state == INACTIVE|

### **Experiments**

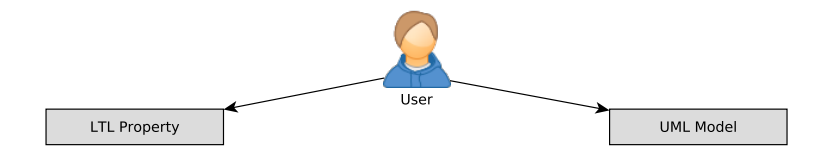

1 <https://plug-obp.github.io/> Valentin BESNARD (ESEO-TECH) [MODELS '18](#page-0-0) October 17<sup>th</sup>, 2018 24 / 30

### **Experiments**

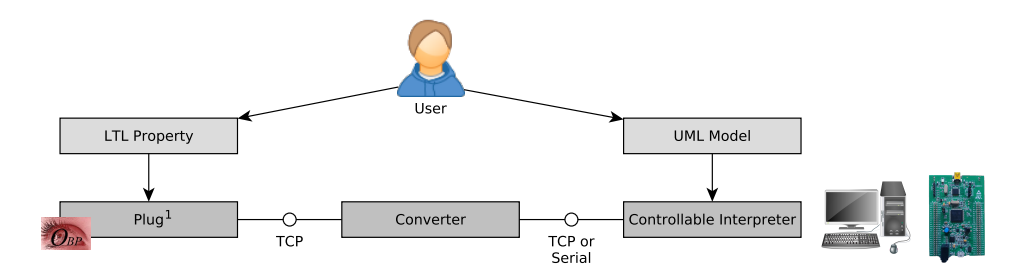

#### **Experiments**

Diagnosis of the level-crossing model on:

- **·** Desktop computer
- STM32 discovery

1 <https://plug-obp.github.io/> Valentin BESNARD (ESEO-TECH) [MODELS '18](#page-0-0) October 17<sup>th</sup>, 2018 24 / 30

### **Experiments**

![](_page_46_Figure_2.jpeg)

#### **Experiments**

Using the two implementations of the event pool

- the FIFO implementation that drops ignored events
- the ordered list implementation that defers ignored events

<sup>1</sup> <https://plug-obp.github.io/> Valentin BESNARD (ESEO-TECH) [MODELS '18](#page-0-0) October 17<sup>th</sup>, 2018 24 / 30

### Results - Simulation

X Analyze execution 'BFS Explorer'

![](_page_47_Figure_3.jpeg)

### Results - State-space Exploration

![](_page_48_Picture_65.jpeg)

![](_page_48_Figure_3.jpeg)

![](_page_48_Picture_4.jpeg)

State-space graph with FIFO State-space graph with OrderedList

Valentin BESNARD (ESEO-TECH) [MODELS '18](#page-0-0) October 17<sup>th</sup>, 2018 26 / 30

### Results - Deadlock Detection

![](_page_49_Picture_66.jpeg)

![](_page_49_Picture_3.jpeg)

![](_page_49_Picture_4.jpeg)

State-space graph with FIFO State-space graph with OrderedList

## Results - LTL Model-checking

![](_page_50_Picture_90.jpeg)

 $\checkmark$ : Property verified  $\checkmark$ : Property violated

#### Execution performance

Verification of the 4 properties on a desktop computer<sup>1</sup> in 1.71 seconds

 $^{1}$ Intel® Core<sup>TM</sup> i7-8550U CPU at 1.80GHz with 4 cores, 16GB DDR4 2400MHz RAM, running a Linux OS Valentin BESNARD (ESEO-TECH) [MODELS '18](#page-0-0) October 17th, 2018 27 / 30

### <span id="page-51-0"></span>Table of Contents

- **[Introduction](#page-2-0)**
- 2 [Illustrating Example](#page-21-0)
- [UML Execution Engine](#page-27-0)
- [Diagnosis Activities](#page-34-0)
- 5 [Application to the Illustrating Example](#page-40-0)

![](_page_51_Picture_7.jpeg)

### Conclusion

#### Our contribution

- Use the same operational semantics implementation for execution and LTL verification
- What is checked during model diagnosis is what is executed at runtime

<sup>1</sup>Preliminary study: <https://plug-obp.github.io/experiments/> Valentin BESNARD (ESEO-TECH) [MODELS '18](#page-0-0) October 17<sup>th</sup>, 2018 29 / 30

### Conclusion

#### Our contribution

- Use the same operational semantics implementation for execution and LTL verification
- What is checked during model diagnosis is what is executed at runtime

#### Limitations

- No support for UML activities
- No evaluation of the resource overhead of the interpreter

<sup>1</sup>Preliminary study: <https://plug-obp.github.io/experiments/> Valentin BESNARD (ESEO-TECH) [MODELS '18](#page-0-0) October 17<sup>th</sup>, 2018 29 / 30

### Conclusion

#### Our contribution

- Use the same operational semantics implementation for execution and LTL verification
- What is checked during model diagnosis is what is executed at runtime

#### Limitations

- No support for UML activities
- No evaluation of the resource overhead of the interpreter

#### **Perspectives**

- Support multiple action languages (e.g., UML activities / Alf)
- Integrate the tool with UML modelers (e.g., Papyrus)  $<sup>1</sup>$ </sup>
- Apply this approach to other domain-specific languages (e.g., Capella in Eclipse PolarSys)

<sup>1</sup>Preliminary study: <https://plug-obp.github.io/experiments/> Valentin BESNARD (ESEO-TECH) [MODELS '18](#page-0-0) October 17<sup>th</sup>, 2018 29 / 30

# Thank you for your attention

<span id="page-55-0"></span>![](_page_55_Picture_2.jpeg)

## Bibliography I

F Valentin Besnard, Matthias Brun, Philippe Dhaussy, Frédéric Jouault, David Olivier, and Ciprian Teodorov. Towards one Model Interpreter for Both Design and Deployment. In 3rd International Workshop on Executable Modeling (EXE 2017), Austin, United States, September 2017.

![](_page_56_Picture_2.jpeg)

Valentin Besnard, Matthias Brun, Frédéric Jouault, Ciprian Teodorov, and Philippe Dhaussy.

Embedded UML Model Execution to Bridge the Gap Between Design and Runtime. In MDE@DeRun 2018: First International Workshop on Model-Driven Engineering for Design-Runtime Interaction in Complex Systems, Toulouse, France, June 2018.

Erwan Bousse, Thomas Degueule, Didier Vojtisek, Tanja Mayerhofer, Julien Deantoni, and Benoit Combemale.

Execution Framework of the GEMOC Studio (Tool Demo). In Proceedings of the 2016 ACM SIGPLAN International Conference on Software Language Engineering, SLE 2016, pages 84–89, New York, NY, USA, 2016. ACM.

F

F

Asma Charfi Smaoui, Chokri Mraidha, and Pierre Boulet.

An Optimized Compilation of UML State Machines.

In ISORC - 15th IEEE International Symposium on Object/Component/Service-Oriented Real-Time Distributed Computing, Shenzhen, China, April 2012.

![](_page_56_Picture_11.jpeg)

#### Federico Ciccozzi.

Unicomp: A Semantics-aware Model Compiler for Optimised Predictable Software.

In Proceedings of the 40th International Conference on Software Engineering: New Ideas and Emerging Results, ICSE-NIER '18, pages 41–44, New York, NY, USA, 2018. ACM.

## Bibliography II

F

Alexandre Duret-Lutz and Denis Poitrenaud.

Spot: An extensible model checking library using transition-based generalized büchi automata. In Proceedings of the The IEEE Computer Society's 12th Annual International Symposium on Modeling, Analysis, and Simulation of Computer and Telecommunications Systems, MASCOTS '04, pages 76–83, Washington, DC, USA, 2004. IEEE Computer Society.

#### F

Andreas Gaiser and Stefan Schwoon.

Comparison of Algorithms for Checking Emptiness on Büchi Automata.

In Petr Hlinený, Václav Matyáš, and Tomáš Vojnar, editors, Annual Doctoral Workshop on Mathematical and Engineering Methods in Computer Science (MEMICS'09), volume 13 of OpenAccess Series in Informatics (OASIcs), pages 18–26, Dagstuhl, Germany, 2009. Schloss Dagstuhl–Leibniz-Zentrum fuer Informatik.

Frédéric Jouault, Ciprian Teodorov, Jérôme Delatour, Luka Le Roux, and Philippe Dhaussy.

Transformation de modèles UML vers Fiacre, via les langages intermédiaires tUML et ABCD. Génie logiciel, 109, June 2014.

![](_page_57_Picture_10.jpeg)

Gijs Kant, Alfons Laarman, Jeroen Meijer, Jaco Pol, Stefan Blom, and Tom Dijk.

Ltsmin: High-performance language-independent model checking.

In Proceedings of the 21st International Conference on Tools and Algorithms for the Construction and Analysis of Systems - Volume 9035, pages 692–707, New York, NY, USA, 2015. Springer-Verlag New York, Inc.

F

Agnes Lanusse, Yann Tanguy, Huascar Espinoza, Chokri Mraidha, Sebastien Gerard, Patrick Tessier, Remi Schnekenburger, Hubert Dubois, and François Terrier.

Papyrus UML: an open source toolset for MDA.

In Proceedings of the Fifth European Conference on Model-Driven Architecture Foundations and Applications (ECMDA-FA 2009), pages 1–4, 2009.

## Bibliography III

![](_page_58_Picture_1.jpeg)

Tanja Mayerhofer and Philip Langer.

Moliz: A Model Execution Framework for UML Models. In Proceedings of the 2nd International Master Class on Model-Driven Engineering: Modeling Wizards, MW '12, pages 3:1–3:2, New York, NY, USA, 2012. ACM.

#### F

OMG.

Unified Modeling Language, December 2017.

![](_page_58_Picture_6.jpeg)

Sebastien Revol, Géry Delog, Arnaud Cuccurru, and Jérémie Tatibouët. Papyrus: Moka Overview, 2018.

F

Ciprian Teodorov, Philippe Dhaussy, and Luka Le Roux. Environment-driven reachability for timed systems. International Journal on Software Tools for Technology Transfer, 19(2):229–245, Apr 2017.

![](_page_58_Picture_10.jpeg)

Ciprian Teodorov, Luka Le Roux, Zoé Drey, and Philippe Dhaussy.

Past-free[ze] reachability analysis: Reaching further with dag-directed exhaustive state-space analysis. Software Testing, Verification and Reliability, 26(7):516–542, 2016.

![](_page_58_Picture_13.jpeg)

Markus Voelter, Daniel Ratiu, Bernhard Schaetz, and Bernd Kolb.

Mbeddr: An Extensible C-based Programming Language and IDE for Embedded Systems. In Proceedings of the 3rd Annual Conference on Systems, Programming, and Applications: Software for Humanity, SPLASH '12, pages 121–140, New York, NY, USA, 2012. ACM.